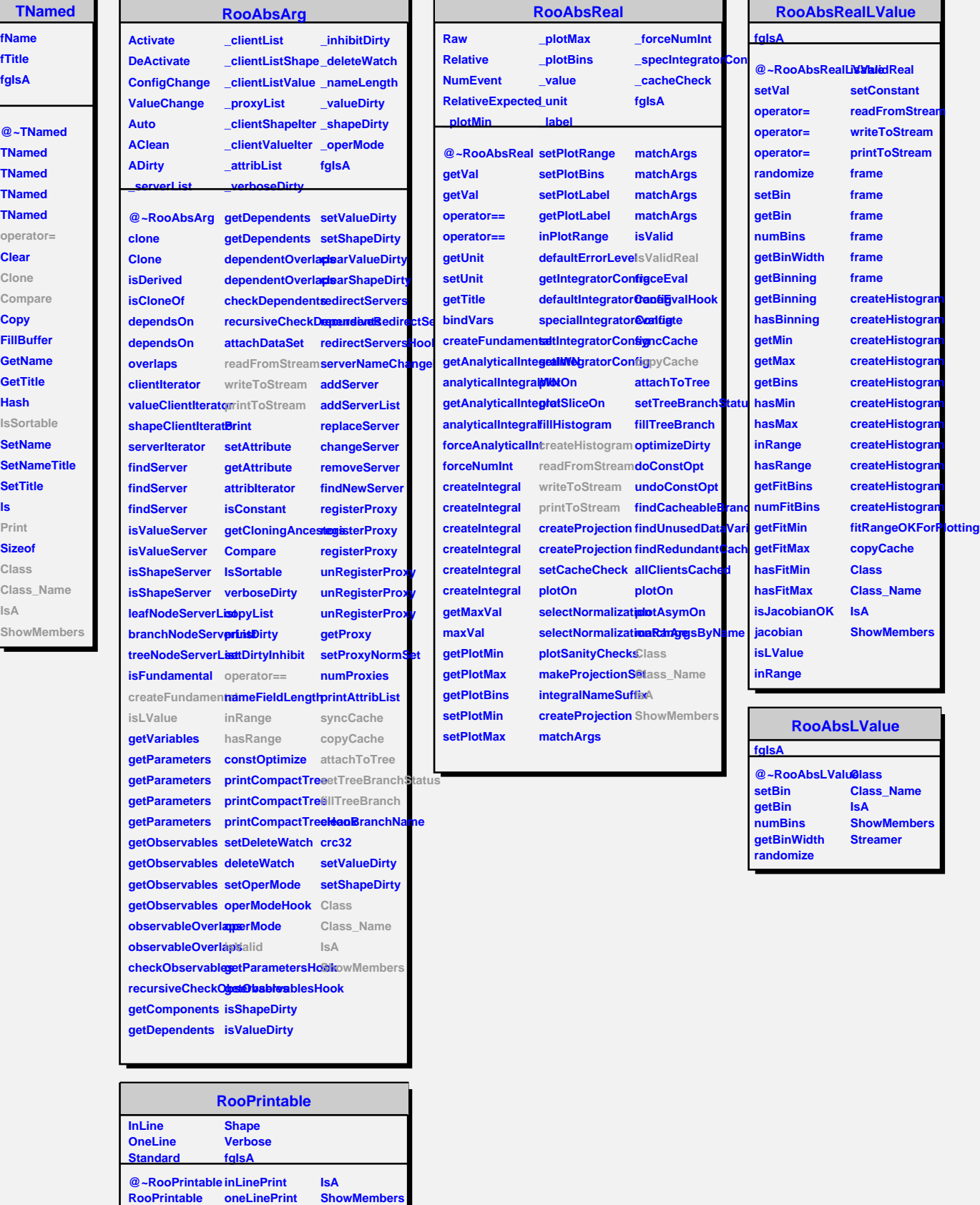

**ls**

**printToStream parseOptions**

**defaultStream Class**

**Streamer StreamerNVirtual**